# **Crossing the International Date Line**

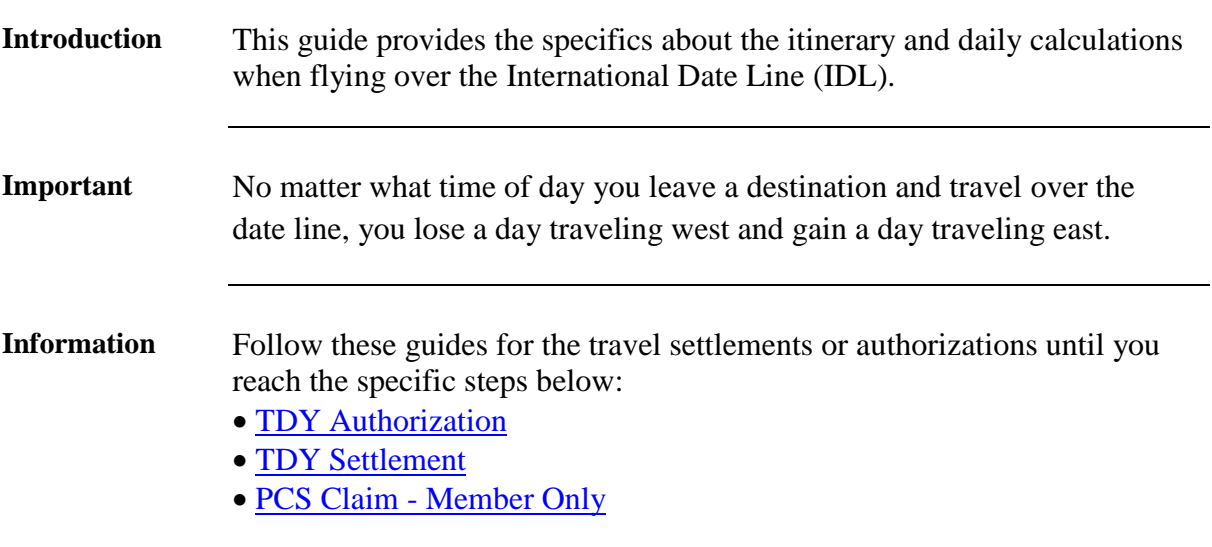

**Procedures** See below.

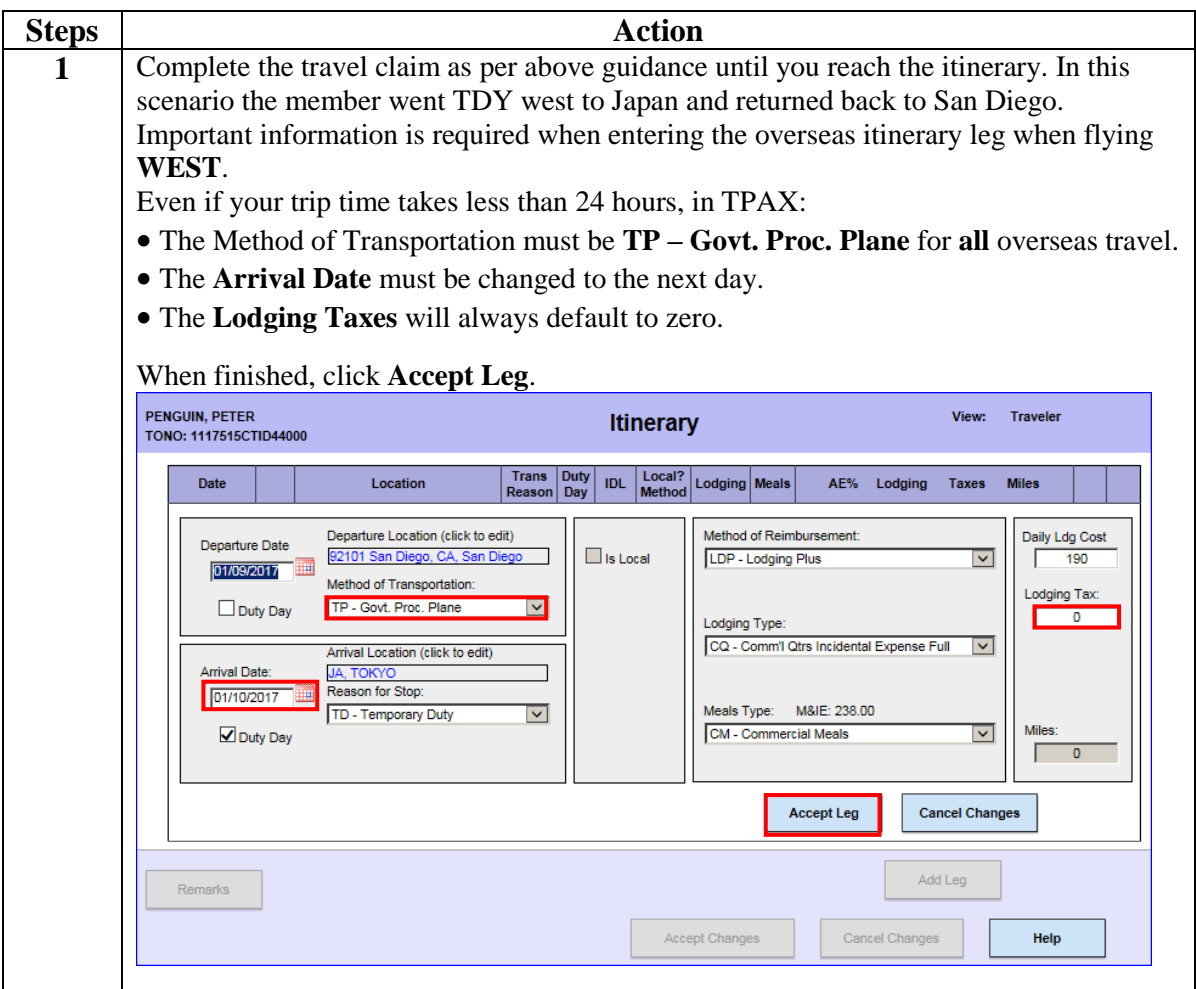

*Continued on next page* 

# **Crossing the International Date Line, Continued**

**Procedures**,

continued

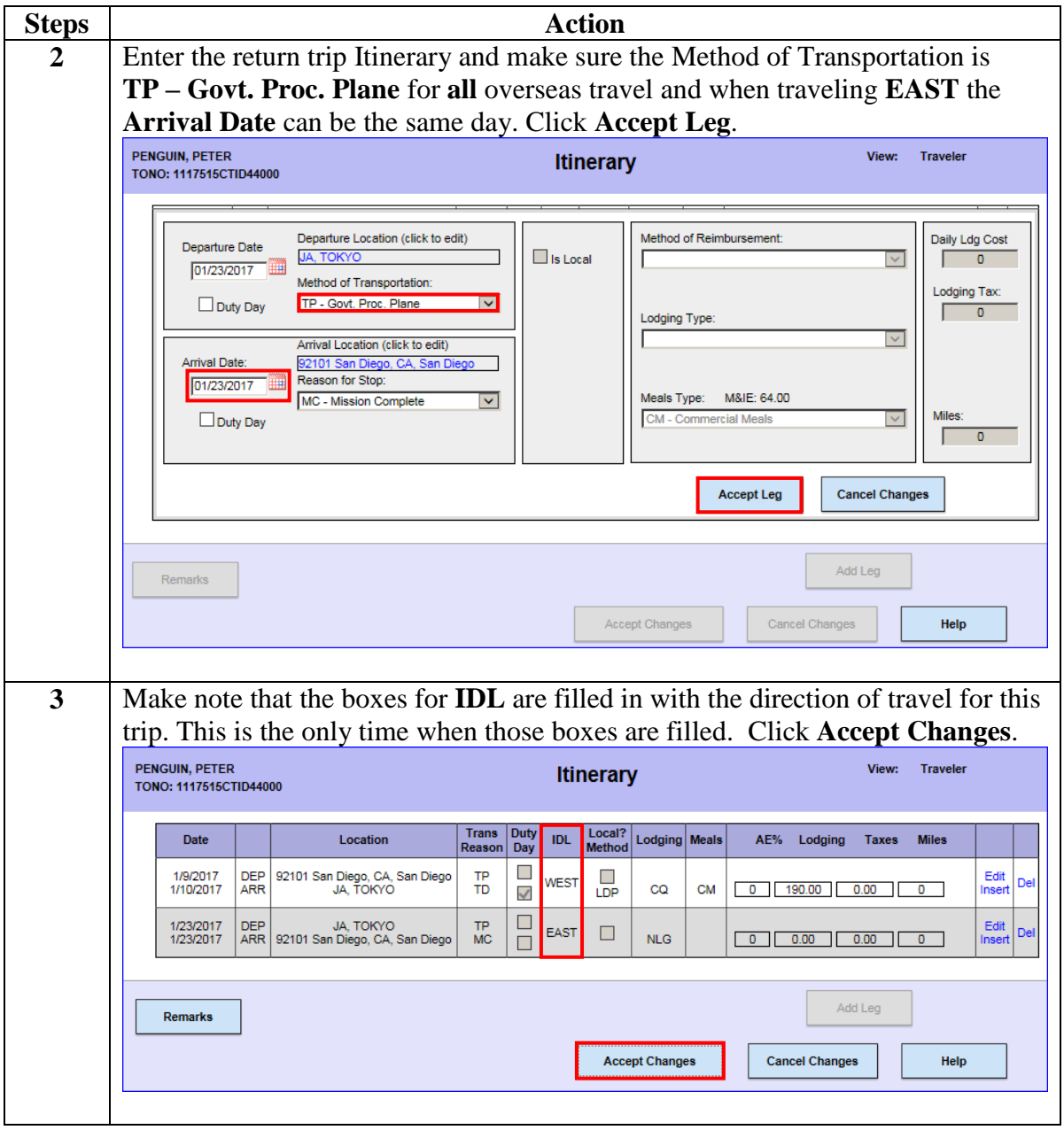

*Continued on next page* 

# **Crossing the International Date Line, Continued**

**Procedures**,

continued

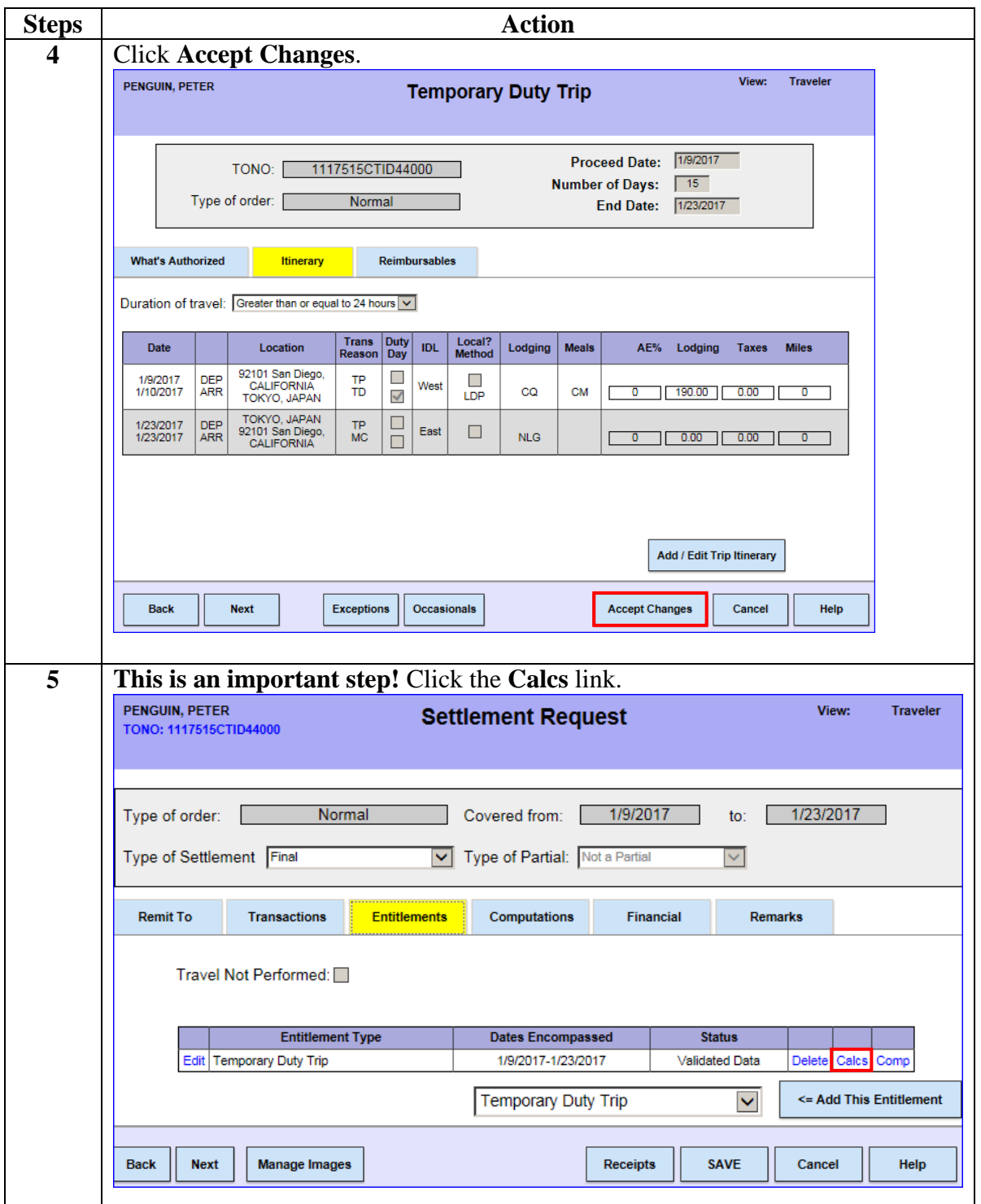

*Continued on next page* 

# **Crossing the International Date Line, Continued**

## **Procedures**,

continued

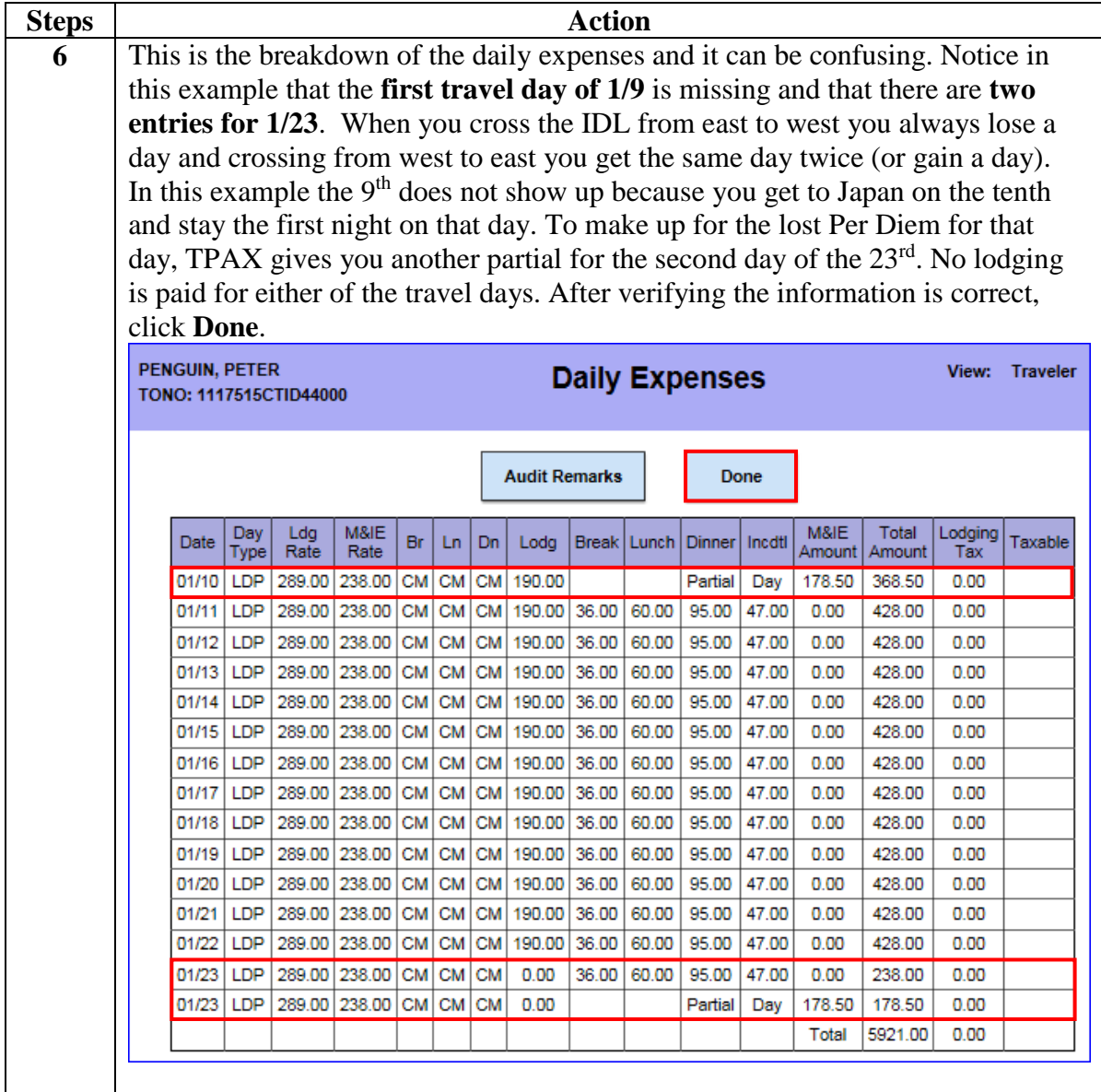